# The **luatexbase-cctb** package

Manuel Pégourié-Gonnard & Élie Roux Support: [lualatex-dev@tug.org](mailto:lualatex-dev@tug.org)

v0.3 2010-05-27

#### **Abstract**

In addition to the registers existing in T<sub>E</sub>X and *ε*-T<sub>E</sub>X, LuaT<sub>E</sub>X introduces a new concept: catcode tables. This package takes care of catcode table allocation just like Plain TeX and LaTeX do for other registers.

### **Contents**

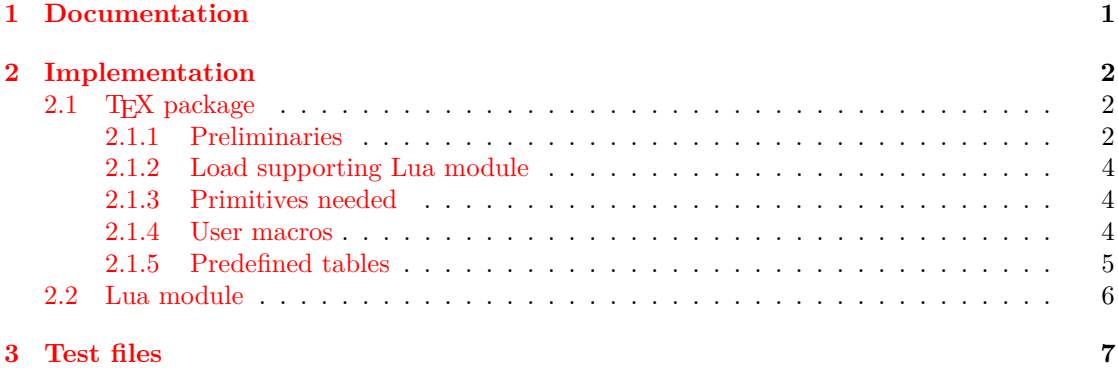

### <span id="page-0-0"></span>**1 Documentation**

The main macro defined here is **\newluatexcatcodetable**. It behaves the same as **\newbox**. Additonally, the newly allocated catcode table is initialised to the catcodes of IniTEX. In order to help you define the catcode tables (once they are allocated), two helper macros are available.

\setcatcoderange{ $\langle from \rangle$ }{ $\langle to \rangle$ }{ $\langle value \rangle$ }

Set all characters code in the range  $\langle from \rangle - \langle to \rangle$  to the given catcode  $\langle value \rangle$ .

\setluatexcatcodetable{ $\langle table \rangle$ }{ $\langle cache\ statements \rangle$ }

Set a previously allocated  $\langle table \rangle$  to the catcodes given by executing  $\langle \textit{catcode statements} \rangle$ . Note that  $\langle table \rangle$  must not be the current active catcode table. You may, however, load another catcode table in your *(catcode statements)*.

For your convenience, a few catcode tables are prefined:

- $\text{CatcodeTableInit}$ : IniT<sub>F</sub>X catcodes.
- \CatcodeTableString: the catcode regime used by \string and \meaning: everything has catcode 12, except space  $(U+0020)$  that has catcode 10.
- \CatcodeTableOther: everything (included space) has catcode 12.
- \CatcodeTableLaTeX: basic L<sup>AT</sup>F<sub>X</sub> 2<sub>ε</sub> catcodes.
- \CatcodeTableLaTeXAtLetter: same as above, but @ is a letter.
- \CatcodeTableExpl: catcodes used by L<sup>A</sup>T<sub>F</sub>X3 with \ExplSyntaxOn. Be aware that this does not provide the exact same environment as \ExplSyntaxOn: most noticibly, some booleans are not set, and \endlinechar is not adjusted (it should be 32).

Various Lua function accept a catcode table number as argument. In order to use them, the package writer needs to know the number of an allocated catcode table. Since \chardef is used for the definition of the control sequence, this is rather easy to do. However, for extra ease of use, the numbers are also directly accessible from Lua as the value of the table luatexbase.catcodetables, whose keys is the name of the control sequence (without any leading backslash). Moreover, nickames are available for the predefined catcode tables:

- CatcodeTableIniTeX  $=$  ini,
- CatcodeTableString  $=$  string,
- CatcodeTableOther  $=$  other,
- $CatcodeTableLaTeX = latex.$
- CatcodeTableLaTeXAtLetter = latex-atletter = latex-package,
- CatcodeTableExpl =  $exp1 = exp13$ ,

### <span id="page-1-0"></span>**2 Implementation**

### <span id="page-1-1"></span>**2.1 TEX package**

1  $\langle *$ texpackage $\rangle$ 

#### <span id="page-1-2"></span>**2.1.1 Preliminaries**

Reload protection, especially for Plain T<sub>F</sub>X.

```
2 \csname lltxb@cctb@loaded\endcsname
```
3 \expandafter\let\csname lltxb@cctb@loaded\endcsname\endinput

Catcode defenses.

```
4 \begingroup
5 \catcode123 1 % {
```

```
6 \catcode125 2 % }
```

```
7 \catcode 35 6 % #
```

```
8 \toks0{}%
```

```
9 \def\ x{\uparrow}
```

```
10 \def\y#1 #2 \frac{8}{10}
```
11 \toks0\expandafter{\the\toks0 \catcode#1 \the\catcode#1}%

```
12 \edef\x{\x \catcode#1 #2}}%
13 \y 123 1 % {
14 \y 125 2 % }
15 \y 35 6 % #
16 \y 10 12 % ^^J
17 \y 34 12 % "
18 \y 36 3 % $ $
19 \y 39 12 % '
20 \y 40 12 % (
21 \y 41 12 % )
22 \y 42 12 % *
23 \y 43 12 % +
24 \y 44 12 % ,
25 \quad \text{ly} \quad 45 \quad 12 \quad \% \quad -26 \quad \forall y \quad 46 \quad 12 \quad \% \quad .27 \y 47 12 % /
28 \v 60 12 \% <
29 \sqrt{y} 61 12 % =
30 \y 64 11 % @ (letter)
31 \quad \text{ly} \quad 62 \quad 12 \quad \%32 \y 95 12 % _ (other)
33 \y 96 12 % '
34 \edef\y#1{\endgroup\edef#1{\the\toks0\relax}\x}%
35 \expandafter\y\csname lltxb@cctb@AtEnd\endcsname
   Package declaration.
36 \begingroup
37 \expandafter\ifx\csname ProvidesPackage\endcsname\relax
38 \def\x#1[#2]{\immediate\write16{Package: #1 #2}}
39 \else
40 \let\x\ProvidesPackage
41 \fi
42 \expandafter\endgroup
43 \x{luatexbase-cctb}[2010/10/10 v0.3 Catcodetable allocation for LuaTeX]
   Make sure LuaT<sub>EX</sub> is used.
44 \begingroup\expandafter\expandafter\expandafter\endgroup
45 \expandafter\ifx\csname RequirePackage\endcsname\relax
46 \input ifluatex.sty
47 \else
48 \RequirePackage{ifluatex}
49 \ifmmode \big\vert 49 \ifmmode \big\vert50 \ifluatex\else
51 \begingroup
52 \expandafter\ifx\csname PackageError\endcsname\relax
53 \def\x#1#2#3{\begingroup \newlinechar10
54 \errhelp{#3}\errmessage{Package #1 error: #2}\endgroup}
55 \else
56 \let\x\PackageError
57 \fi
58 \expandafter\endgroup
59 \x{luatexbase-attr}{LuaTeX is required for this package. Aborting.}{%
60 This package can only be used with the LuaTeX engine<sup>\hat{ }-J%</sup>
61 (command 'lualatex' or 'luatex').^^J%
```

```
62 Package loading has been stopped to prevent additional errors.}
63 \lltxb@cctb@AtEnd
64 \expandafter\endinput
65 \fi
```
#### <span id="page-3-0"></span>**2.1.2 Load supporting Lua module**

First load luatexbase-loader (hence luatexbase-compat), then the supporting Lua module.

```
66 \begingroup\expandafter\expandafter\expandafter\endgroup
67 \expandafter\ifx\csname RequirePackage\endcsname\relax
68 \input luatexbase-loader.sty
69 \else
70 \RequirePackage{luatexbase-loader}
71 \fi72 \luatexbase@directlua{require('luatexbase.cctb')}
```
#### <span id="page-3-1"></span>**2.1.3 Primitives needed**

Load luatexbase-compat.

```
73 \begingroup\expandafter\expandafter\expandafter\endgroup
74 \expandafter\ifx\csname RequirePackage\endcsname\relax
75 \input luatexbase-compat.sty
76 \else
77 \RequirePackage{luatexbase-compat}
78 \fi
```
Make sure the primitives we need are available.

```
79 \luatexbase@ensure@primitive{luaescapestring}
80 \luatexbase@ensure@primitive{catcodetable}
81 \luatexbase@ensure@primitive{initcatcodetable}
82 \luatexbase@ensure@primitive{savecatcodetable}
```
#### <span id="page-3-2"></span>**2.1.4 User macros**

The allocation macro. Allocate tables starting with 1, since table 0 is reserved for IniTeX catcodes by LuaTeX.

```
83 \newcount\lltxb@catcodetable@alloc
84 \lltxb@catcodetable@alloc\z@
85 \def\newluatexcatcodetable#1{%
86 \ifnum\lltxb@catcodetable@alloc<65535\relax
87 \global\advance\lltxb@catcodetable@alloc\@ne
88 \allocationnumber\lltxb@catcodetable@alloc
89 \global\chardef#1\allocationnumber
90 \luatexinitcatcodetable\allocationnumber
91 \begingroup\escapechar\m@ne
92 \luatexbase@directlua{luatexbase.catcodetabledef_from_tex(
93 '\luatexluaescapestring{\string#1}', '\number\allocationnumber')}%
94 \endgroup
95 \wlog{\string#1=\string\luatexcatcodetable\the\allocationnumber}%
96 \else
97 \errmessage{No room for a new \string\luatexcatcodetable}%
```
\fi}

A small patch to get two new counters in Plain too.

```
99 \expandafter\ifx\csname @tempcnta\endcsname\relax
100 \csname newcount\endcsname\@tempcnta
101 \setminus fi102 \expandafter\ifx\csname @tempcntb\endcsname\relax
103 \csname newcount\endcsname\@tempcntb
104 \fi
```
Set the catcodes for a range of characters.

```
105 \def\setcatcoderange#1#2#3{%
106 \edef\luaSCR@temp{%
107 \noexpand\@tempcnta=\the\@tempcnta
108 \noexpand\@tempcntb=\the\@tempcntb
109 \noexpand\count@=\the\count@
110 \relax}%
111 \@tempcnta=#1\relax
112 \@tempcntb=#2\relax
113 \count@=#3\relax
114 \loop\unless\ifnum\@tempcnta>\@tempcntb
115 \catcode\@tempcnta=\count@
116 \advance\@tempcnta\@ne
117 \repeat
118 \luaSCR@temp}
   Set a catcode table.
```

```
119 \def\setluatexcatcodetable#1#2{%
120 \begingroup
121 #2%
122 \luatexsavecatcodetable#1%
```

```
123 \endgroup}
```
#### <span id="page-4-0"></span>**2.1.5 Predefined tables**

The IniTeX catcode table needs no extra initialisation.

\newluatexcatcodetable\CatcodeTableIniTeX

```
The String and Other catcode tables.
```

```
125 \newluatexcatcodetable\CatcodeTableString
126 \setluatexcatcodetable\CatcodeTableString{%
127 \luatexcatcodetable\CatcodeTableIniTeX
128 \catcode0 12 % nul
129 \catcode13 12 % carriage return
130 \catcode37 12 % percent
131 \setcatcoderange{65}{90}{12}% A-Z
132 \setcatcoderange{97}{122}{12}% a-z
133 \catcode92 12 % backslash
134 \catcode127 12 }
135 \newluatexcatcodetable\CatcodeTableOther
136 \setluatexcatcodetable\CatcodeTableOther{%
137 \luatexcatcodetable\CatcodeTableString
138 \catcode32 12 }
```
Tables for LAT<sub>E</sub>X  $2\varepsilon$ .

```
139 \newluatexcatcodetable\CatcodeTableLaTeX
140 \setluatexcatcodetable\CatcodeTableLaTeX{%
141 \luatexcatcodetable\CatcodeTableIniTeX
142 \setcatcoderange{0}{31}{15}%
143 \catcode9 10 % tab
144 \catcode12 13 % form feed
145 \catcode13 5 % carriage return
146 \catcode35 6 % hash
147 \catcode36 3 % dollar
148 \catcode38 4 % ampersand
149 \catcode94 7 % circumflex
150 \catcode95 8 % underscore
151 \catcode123 1 % brace left
152 \catcode125 2 % brace right
153 \catcode126 13 % tilde
154 \catcode127 15 }
155 \newluatexcatcodetable\CatcodeTableLaTeXAtLetter
156 \setluatexcatcodetable\CatcodeTableLaTeXAtLetter{%
157 \luatexcatcodetable\CatcodeTableLaTeX
158 \catcode64=11 }
   A table for expl3.
159 \newluatexcatcodetable\CatcodeTableExpl
160 \setluatexcatcodetable\CatcodeTableExpl{%
161 \luatexcatcodetable\CatcodeTableLaTeX
162 \catcode126 10 % tilde is a space char
163 \catcode32 9 % space is ignored
164 \catcode9 9 % tab also ignored
165 \catcode95 11 % underscore letter
166 \catcode58 11 % colon letter
167 }
   Finally do the shortcuts.
```
\luatexbase@directlua{luatexbase.catcodetable\_do\_shortcuts()}

That's all, folks!

```
169 \lltxb@cctb@AtEnd
170 \langle/texpackage)
```
#### <span id="page-5-0"></span>**2.2 Lua module**

```
171 (*luamodule)
```

```
172 module('luatexbase', package.seeall)
```

```
The number associated to a CS name is remembered in the catcodetables table.
173 catcodetables = {}
174 function catcodetabledef_from_tex(name, number)
```

```
175 catcodetables[name] = tonumber(number)
176 end
```
The next function creates some shortcuts for better readability in lua code. This makes luatexbase.catcodetables.latex equivalent to luatexbase.catcodetables.CatcodeTableLaTeX.

```
177 function catcodetable_do_shortcuts()
178 local cat = catcodetables
179 cat['latex'] = cat.CatcodeTableLaTeX
180 cat['latex-package'] = cat.CatcodeTableLaTeXAtLetter
181 cat['latex-atletter'] = cat.CatcodeTableLaTeXAtLetter
182 cat['ini'] = cat.CatcodeTableIniTeX
183 cat['expl3'] = cat.CatcodeTableExpl
184 cat['expl'] = cat.CatcodeTableExpl
185 cat['string'] = cat.CatcodeTableString
186 cat['other'] = cat.CatcodeTableOther
187 end
```
188 (/luamodule)

## <span id="page-6-0"></span>**3 Test files**

The tests done are very basic: we just make sure that the package loads correctly and the macros don't generate any error, under both LaTeX en Plain TeX.

```
189 (testplain, testlatex) \catcode00 15
```

```
190 (testplain)\input luatexbase-cctb.sty
```

```
191 (testlatex)\RequirePackage{luatexbase-cctb}
```

```
192 \langle *testplain, testlates \rangle
```
193 \begingroup \catcode64 11 \global\let\lua\luatexbase@directlua \endgroup

Also check that the catcodetable's number is remembered well, independently of the current value of \escapechar.

```
194 \newluatexcatcodetable\testcctb
195 \lua{assert(luatexbase.catcodetables.testcctb)}
196 \begingroup
197 \escapechar64
198 \newluatexcatcodetable\anothercctb
199 \endgroup
200 \lua{assert(luatexbase.catcodetables.anothercctb)}
```
Now, play a little bit with predefined tables. Be careful to change catcodes only inside a group to avoid chaos.

```
201 \def\test#1#2#3{%
202 \begingroup
203 \ifcsname CatcodeTable#1\endcsname \else \INTERR \fi
204 \luatexcatcodetable\csname CatcodeTable#1\endcsname
205 \ifnum\catcode#2=#3 \else \ERROR \fi
206 \endgroup}
207 \test {IniTeX} {00} {09}<br>208 \test {IniTeX} {92} {00}
208 \test {Inifex}209 \test {IniTeX} {64} {12}
210 \test {IniTeX} {65} {11}
211 \test {String} {92} {12}
212 \test {String} {65} {12}
213 \test {String} {32} {10}
214 \test {Other} {92} {12}
215 \test {Other} {65} {12}
216 \test {Other} {32} {12}
217 \test {LaTeXAtLetter} {64} {11}
```

```
218 \test {LaTeX} {64} {12}<br>219 \test {Expl} {32} {09}
219 \test {Exp1}220 (testlatex) documentclass{minimal}
221 \lua{%
222 tex.sprint('\string\\setbox0=\string\\hbox{')
223 tex.sprint(luatexbase.catcodetables.string, "\string\\undef # _^&")
224 tex.sprint(')'225 }
226 \langle/testplain, testlatex)
227 (testplain) \bye
228 (testlatex) \stop
```